Under the web-address https://www.process-informatik.de are product specific documentations or software-driver/-tools available to download. If you have questions or suggestions about the product, please don't hesitate to contact us.

> Process-Informatik Entwicklungsgesellschaft mbH Im Gewerbegebiet 1 DE-73116 Wäschenbeuren +49 (0) 7172-92666-0

> > info@process-informatik.de https://www.process-informatik.de

# Menutree Website:

## **<u>QR-Code Website:</u>**

- + Products / docu / downloads
  - + Hardware
    - + Memory modules / Prommer + EPROM-ERASER UVL3

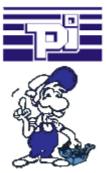

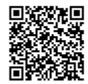

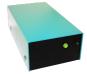

Please make sure to update your drivers before using our products.

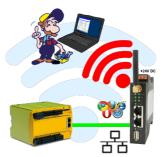

Move wirelessly around the Pilz-PLC and communicate for example ONLINE in the status

# PLC coupling (data exchange between PLC's)

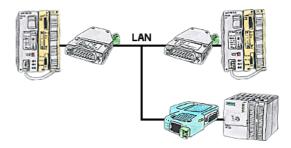

Your pumping stations report the water levels of the central control via telephone network. The central office itself can of course transmit commands/messages to the substations as well. Therefore no dedicated line is required, it's sufficient when the stations connect via network (DSL-router).

# Send Email with LOGO!

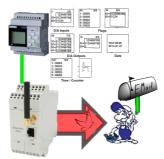

Send of all kinds of eMail-messages controlled by the LOGO!-Control

# Remote-maintenance Siemens-S7-PLC with PN-Port

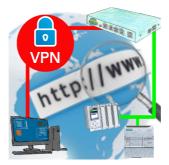

Remote-maintenance of a Siemens-controller with network-connection via secure VPN-tunnel of the TeleRouter

#### Universal router

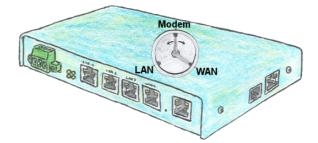

You need to be realized a flexible device for the remote maintenance of your systems? No problem with the TELE-Router you have a device that you can set easily and quickly to the requirement. Whether you need a connection between the modem and LAN, modem and WAN or LAN and WAN.

### Easy Web-Visualization

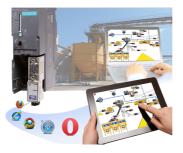

You need a web-visualization which is kept simple, with no additional Plugins like ActiveX, Flash(R) or Java(R) and is compatible with most general browser? Then you have found with S7-Visu the solution. Visualizations under Windows(R)/Linux on PC-based systems are just realizable as those for tablets or Phones with browser support. The simultaneous operation of multiple browsers at the same time is possible.